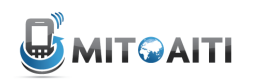

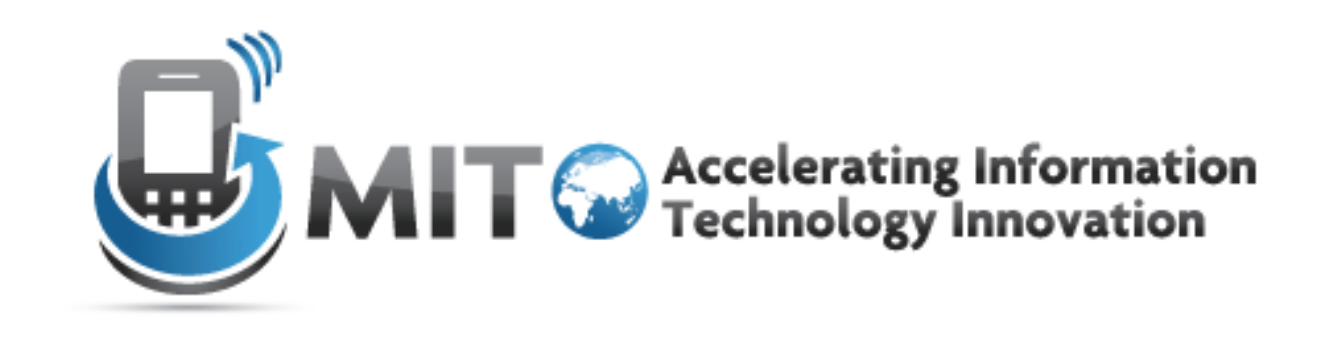

#### Django Lecture 5: Templates

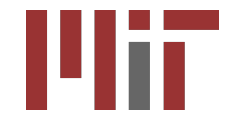

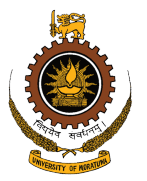

http://aiti.mit.edu

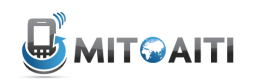

## Django Architecture: Model-Template-View (MTV)

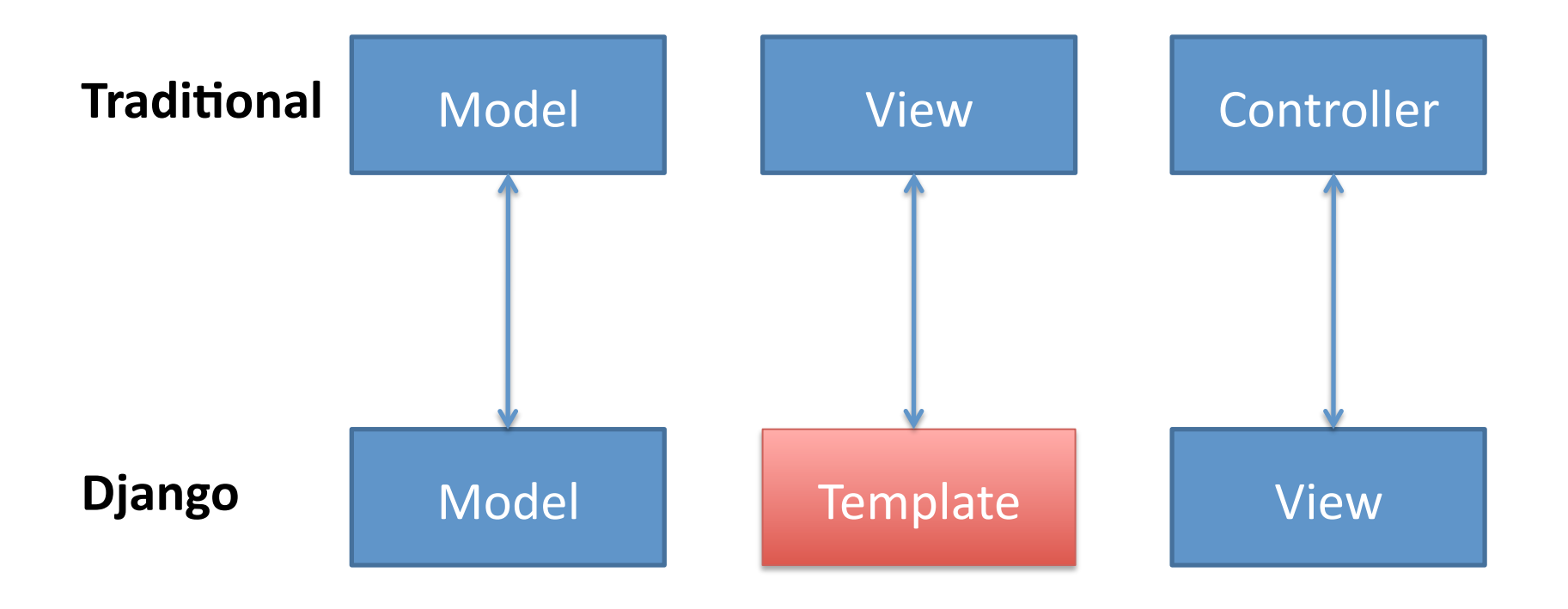

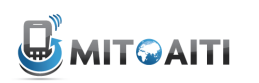

## **Templates**

- A text-based template for HTML, CSS, XML, JavaScript, etc.
- Mixture between hard-coded text and abstractions
- Abstractions
	- $-\text{Variables: } \{ \{ \ldots \} \}$
	- $-$  Tags: { $8...8$ }
- Re-useable and extensible

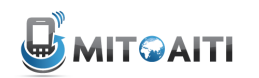

### Variables'

```
{% extends 'base.html' %}
```

```
{% block content %}
```
 $$ 

```
{{ musician.first_name }} {{ musician.last_name }}
\langle/h1>
```
 $< p >$ 

Instrument: {{ musician.instrument }}  $\langle$ /p>

```
{% endblock %}
```
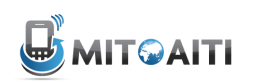

# Variables'

- {{ variable }}
	- $-$  If variable doesn't exist, then output TEMPLATE STRING IF INVALID (default: empty string "")
- {{ variable.attribute }}
	- 1. Dictionary Lookup: variable ["attribute"]
	- 2. Attribute Lookup: variable.attribute
	- 3. Method Call: variable.attribute()
	- 4. List-index Call: variable [attribute]

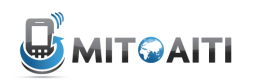

#### **Filters**

{{ variable|filter }} – Modify output of variables

foo := "Hello World"

bar :=  $[4a', 4b', 4c']$ 

{{ foo|lower }} --> hello world {{ bar|length }} --> 3 {{ bar|slice:":2" }} --> ['a', 'b']

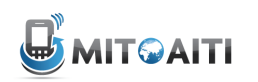

#### **Tags**

- Like a mini programming language
	- for loops
	- if/else clauses
	- comments
	- blocks

— …

• {% tag %} ... {% endtag %}

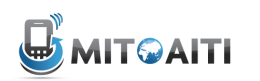

#### Musician List

```
{% extends 'base.html' %}
{% block content %}
\langle u1 \rangle{% for musician in musician_list %}
   \langleli\rangle{{ musician.first_name }} {{ musician.last_name }}
   \langle/li>{% endfor %}
\langle \text{ul}\rangle{% endblock %}
```
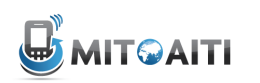

# Template Inheritance

- Define extensible parts of a template with block tags
	- {% block name %}
	- ...
	- {% endblock %}
- Create child templates that can extend blocks
- Load parent template with
	- {% extends "parent\_template" %}

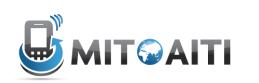

# Template Inheritance

- In child template, redefine contents of the parent's block tag
	- similar to overriding methods in class inheritance
- If a block tag is not redefined, then use contents of block tag in parent
- {{ block.super }} explicitly refers to contents of block tag in parent

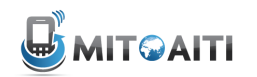

### base.html

```
<html><head>
      <title>My Music Site</title>
   </head>
   <body>
      <a href="/home">Home</a>
      <div id="content">
          ! !{% block content %}
          ! !{% endblock %}
      \langlediv></body>
\langle/html>
```
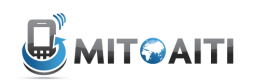

#### Template Reuse

```
{% extends 'base.html' %}
```

```
{% block content %}
```
 $$ 

```
{{ musician.first_name }} {{ musician.last_name }}
\langle/h1>
```
 $< p >$ 

Instrument: {{ musician.instrument }}  $\langle$ /p>

{% endblock %}